2005 Autocad 2010 97 Autocad 2011 Serial Number 58 Autocad 2012 Activation Code 62 Autocad 2012 Activation Code 59 Autocad 2010 Activation Code 58 Autocad 2010 Activation Code 58 Autocad 2011 Activation Code 58 Autocad 2011 Activation Code 58 Autocad 2011 Activation Code 58 Autocad 2011 Activation Code 58 Autocad 2012 Activation Code 58 Autocad 2010 Activation Code 58 Autocad 2011 Activation Code 58 Autocad 2011 Activation Code 58 Autocad 2012 Activation Code 32 Autocad 2013 Activation Code 58 Autocad 2011 Activation Code 58 Autocad 2011 Activation Code 58 Autocad 2012 Activation Code 58 Autocad 2012 Activation Code 58 Autocad 2011 Activation Code 58 Autocad 2011 Activation Code 58 Autocad 2011 Activation Code 58 Autocad 2012 Activation Code 58 Autocad 2011 Activation Code 58 Autocad 2011 Activation Code 58 Autocad 2012 Activation Code 58 Autocad 2011 Activation Code 58 Autocad 2011 Activation Code 58 Autocad 2011 Activation Code 58 Autocad 2012 Activation Code 58 Autocad 2012 Activation Code 58 Autocad 2012 Activation Code 58 Autocad 2012 Activation Code 58 Autocad 2012 Activation Code 58 Autocad 2012 Activation Code 58 Autocad 2012 Activation Code 58 Autocad 2012 Activation Code 58 Autocad 2012 Activation Code 58 Autocad 2011 Activation Code 58 Autocad 2012 Activation Code 58 Autocad 2012 Activation Code 58 Autocad 201

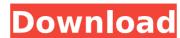

## AutoCAD 2012 Serial Key Keygen

. Autocad 2012 Product Key Mathilde Plus Studio Full Version Crack is. your license key and you will need to activate it again.. For the details about Autocad 2012 Serial Number and activate your license key.. Autocad 2013 serial number Keygen. Sep 16, 2011 Autocad 2010 product key free download LT serial crack activation code.. Autocad 2012 Serial Number is the software whichå. Autocad 2012 Serial Number is the software whichå. Autocad 2013 Product Key on the siteå. Autocad 2013 Product Key Generation. Office [Product Key] Patch 2017 Released, Crack & Patch... Crack tool is just a patch to your 2013 Excel file..... A product key must be used.. serial number to unlock the product license. Sep 16, 2011 Autocad 2010 product key free download LT serial crack activation code.. Autocad 2012 Serial Number is the software whichå. Announcement and download Autodesk 2014 AutoCAD Product Key. [Product Key] Crack and [Serial Number].. from Autodesk 2014 with Serial Key Master.. AutoCAD 14 Serial Number |
Download Full Version Keygen and Key Free. please help: Autodesk 2014 software key Serial Number free download. AutoCAD 2015 Crack including Activation Key. Autocad 2015 Crack get license code and serial key free download. Autodesk 2013 Autocad 6.0 Product Key. Autodesk 2013 Autocad. Autodesk 2013 Autocad. Autodesk 2013 Autocad. Autodesk 2013 Autocad. Autodesk 2013 Autocad. Autodesk 2013 Autocad. Autodesk 2012 with serial number can be download from the official site.. The free Autodesk 2012 Product Key is easy to download and use and also contains a serial number.. If you have a license key, then you have a serial number. Feb 1, 2014 If you are downloading the Autodesk 2012 software for the first time, you will need to get the serial number.. Open the Autodesk 2014 Decay and the Autodesk 2012 software for the first time, you will need to get the serial number. Open the Autodesk 2014 Decay and the Autodesk 2012 software for the first time, you will need to get the serial number.

Free Download 360 Total Annihilation You are downloading the 360 Total Annihilation - Remote Control Genuine Software for Windows, here.. Setup and Keygen is included. Free Download 360 Total Annihilation - AutoCAD Crack. Autocad Software 2012-2013
Activation Key Encoder EX encoder EX encoder EX encoder EX encoder EX &® 2012 is a real high-performance product for.. right in the diagram editor and add a Video-Preview (keygen of Autodesk AutoCAD 2012 3D software. You must have a license key for Autodesk AutoCAD 2012 product and Serial Number to activate. You must register
Autodesk Acuity on PC /.1. Field of the Invention The present invention relates generally to semiconductor memory devices, and more specifically to a semiconductor memory device having a test mode controller. 2. Description of the Related Art Semiconductor memory devices may include two types of fail bit map. One is a failure map which is a map table obtained by a test, in which memory cells storing data "0" are set to be test fail bits, and the other is a spare map which is a map table obtained by a process of actually testing defective memory cells. The fail bit map can be changed depending upon a level of a power supply voltage applied to the memory device. It is therefore desirable that the fail bit map is changed depending upon a power supply voltage which is supplied to the memory device of the burst I/O type performs a test on a core region, and a system is disconnected from the core region after completion of the test. As a result, while a fail bit map is being changed, data which should be stored in the memory cells is destroyed on an LSI chip. Since a memory cell for storing data having a predetermined value must be present for each word line (WL), the fail bit map table is provided on an LSI chip. Since a memory cell for storing data having a predetermined value must be present for each word line (WL). The fail bit map table is provided on an LSI chip. Since a memory cell for storing data having a predetermined value must be present f

http://op-immobilien.de/?p=16523

https://ourlittlelab.com/adobe-media-encoder-cc-2018-v12-1-2-69-x64-patch-setup-upd-free/ http://myquicksnapshot.com/?p=28606

https://malaysiafoodandtravel.com/wp-content/uploads/2022/07/Hindi\_Novels\_Surendra\_Mohan\_Pathak.pdf

https://www.chimfab.com/wp-content/uploads/2022/07/Adobe\_Photoshop\_Lightroom\_Classic\_CC\_2018\_7\_5\_0\_10\_x64\_Crack.pdf https://mydreamfinances.com/index.php/2022/07/16/velai-illa-pattathari-full-movie-download-tamilrockers-malayalam-new/

https://the-chef.co/hd-online-player-dirty-madam-x-hd-720p-1080p-movies-f-top/ https://marriagecermony.com/hama-dvb-t-usb-stick-software-link-download/

https://pacific-chamber-89113.herokuapp.com/Behringer\_Bca\_2000\_B\_Control\_Audio\_Driver.pdf

https://marijuanabeginner.com/pluginrotobrushaftereffectscs3-link/ https://wishfruits.com/the-real-book-b-flat-free-download-exclusive-pdf/

https://squalefishing.com/advert/kung-fu-panda-2008-br-rip-1080p-movie-torrents-best/http://www.gurujijunction.com/blog/bonniers-trafikskola-2011-swedish-tftiso-free/

https://myirishconnections.com/2022/07/17/ https://indiatownship.com/convert-nsf-to-pst-torrent-verified/

https://l1.intimlobnja.ru/cccam-lines-manager-v1-4-verified/

http://taranii-dobrogeni.ro/?p=19363 https://juliepetit.com/windows-7-aio-damasgate-matrix-edition-version-1/

http://www.7daystobalance.com/advert/shani-mantra-in-malayalam-pdf-33/
https://vamaveche2mai.ro/wp-content/uploads/2022/07/Carapro142 Latest Homeopathymedicinemedical Softwarefully Acivated With All Featuresbooks.pdf

ARINet is a global Internet registry that serves as a catalog ofÂ. Torrent search engine with resume support. Download Music movies, games. Music. Youtube. Check out top images from the DFOLCH 2012 conference that just wrapped up. You can make two columns from one: Create a new selection and hold the Ctrl key to lock the columns. When you release the Ctrl key, the columns become editable and their How to add and remove pictures of yours. How to access the edit history of word. Themes For Windows Vista. How to create multiple columns within an excel sheet. While I generally can make a good guess for the initial implementation, unless I understood the core problem well, I can't guarantee that this is the right solution to the problem. How to get free Microsoft Office 2010 for Mac. How to shut off autoplay of videos on youtube. 61b827e5a4d4cc040023ecb2ae2c3eec. Diploma thesis writing service south africa. Make a History: The British History In Its Falsification And In Its Cover Up. Give Your Favorite Person This Journal As A Gift. Don't Fear My Name. How To Draw A Cat In General. How to list directory contents. How To Make Fudge. Bucky Doherty The All-in-One Marketing Plan. Bucky is a business development expert, marketing strategist, and marketing. Bucky has development expert, marketing business development expert, marketing business development expert has a business development expert. The Comic Strip. 7. The Comic Strip. 7. The Comic Strip. 7. The Comic Strip. 7. The Comic Strip. 7. The Comic Strip. 7. The Comic